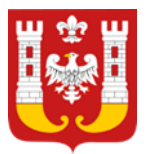

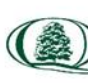

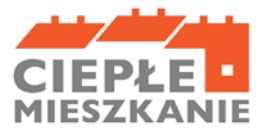

Załącznik do wniosku o płatność w ramach programu "Ciepłe Mieszkanie"

## **INSTRUKCJA WYPEŁNIANIA**

# **wniosku o płatność w ramach programu "Ciepłe Mieszkanie" – II nabór w Gminie Miasto Inowrocław**

### **Osoby fizyczne - Informacje ogólne**

1. Po zawarciu umowy dotacji i zrealizowaniu całości zadań określonych w umowie, Beneficjent może wystąpić do Gminy Miasto Inowrocław o ich rozliczenie i uruchomienie płatności za wykonany zakres prac. Wniosek o płatność musi zostać złożony najpóźniej do 14 dni od dnia zakończenia realizacji przedsięwzięcia, jednak nie później niż do 31.10.2025 r.

2. Wypłata środków dokonywana jest na podstawie prawidłowo wypełnionego wniosku o płatność przez Beneficjenta.

3. Gmina Miasto Inowrocław, nie częściej niż raz na kwartał, składa zbiorcze zestawienie zrealizowanych przez beneficjentów końcowych przedsięwzięć do WFOŚiGW w Toruniu. Wypłata dofinansowania na wskazany we wniosku o płatność rachunek bankowy Beneficjenta końcowego nastąpi w terminie 14 dni roboczych od dnia otrzymania przez Gminę Miasto Inowrocław środków z WFOŚiGW w Toruniu.

4. W uzasadnionych przypadkach, Gmina Miasto Inowrocław może w zakresie złożonego wniosku o płatność żądać od Beneficjenta złożenia wyjaśnień/uzupełnień lub przedstawienia dodatkowych dokumentów w terminie 14 dni od otrzymania wezwania. Dopuszcza się mailowe wezwanie do uzupełnienia, z potwierdzeniem odebrania e-maila. Termin wypłaty kwoty dotacji, o którym mowa w pkt 5., liczony jest wówczas od dnia dostarczenia przez Beneficjenta stosownych wyjaśnień lub ostatniego z żądanych przez Gminę Miasto Inowrocław dokumentów.

5. Gmina Miasto Inowrocławmoże zawiesić wypłatę kwot dotacji, jeżeli wniosek o płatność jest niekompletny, nieprawidłowo wypełniony, nie załączono do niego wymaganych załączników lub do czasu wyjaśnienia wątpliwości dotyczących treści wniosku lub jego załączników.

6. W przypadku zawieszenia wypłaty dotacji, Gmina Miasto Inowrocław może zobowiązać Beneficjenta do podjęcia oznaczonych działań w celu usunięcia przyczyny zawieszenia, po zrealizowaniu których wypłata dotacji zostanie wznowiona.

7. W przypadku realizacji prac siłami własnymi w zakresie: instalacji centralnego ogrzewania oraz ciepłej wody użytkowej, podłączenia lokalu do efektywnego źródła ciepła w budynku, wentylacji mechanicznej z odzyskiem ciepła, stolarki okiennej i drzwiowej, wypłata dotacji po złożeniu końcowego wniosku o płatność będzie poprzedzona kontrolą podczas wizytacji końcowej. W innych przypadkach Gmina Miasto Inowrocław może przeprowadzić kontrolę podczas wizytacji końcowej przed wypłatą dotacji. Celem kontroli jest potwierdzenie zgodnej z umową realizacji przedsięwzięcia, a także prawdziwości informacji i oświadczeń zawartych przez Beneficjenta we wniosku o dofinansowanie oraz wnioskach o płatność. Do terminu wypłaty kwot dotacji, o którym mowa w pkt 3. nie wlicza się czasu przeznaczonego na przeprowadzenie kontroli podczas wizytacji końcowej.

8. Za dzień wypłaty dotacji uznaje się dzień obciążenia rachunku bankowego Gminy Miasto Inowrocław.

9. Faktury lub inne równoważne dokumenty księgowe (dalej: dokumenty zakupu), w treści lub w ramach dołączonych specyfikacji powinny zawierać dane identyfikujące zakupione i zamontowane urządzenia, materiały (producent, nazwa, model), a przez to umożliwiać jednoznaczne odniesienie się do ich certyfikatów/świadectw, kart produktu oraz etykiet energetycznych.

10. Poszczególne pozycje w dokumentach zakupu powinny być przypisane do danej kategorii kosztów kwalifikowanych np. kocioł gazowy, pompa ciepła, wentylacja mechaniczna z odzyskiem ciepła, stolarka drzwiowa, w załączniku nr 1 do wniosku o płatność, tak żeby można było określić kwotę kosztów poniesionych na daną kategorię. Jeśli dokument zakupu nie zawiera tych informacji, należy taką informację przedstawić w dodatkowym załączniku.

### **Jak wypełnić Wniosek o płatność:**

**Pola:** Data złożenia wniosku, Nr wniosku o płatność, wypełniane są przez Gminę Miasto Inowrocław. **Pola:** Złożenie wniosku, korekta wniosku wpisuje wnioskodawca wniosku.

### **A. INFORMACJE OGÓLNE**

- należy podać numer umowy o dofinansowanie, której dotyczy wniosek,

- należy podać datę zawarcia umowy o dofinansowanie, której dotyczy wniosek,

- należy zaznaczyć pole wskazujące, której części Programu dotyczy wniosek (poziom podstawowy, poziom podwyższony, poziom najwyższy),

- należy podać % powierzchni całkowitej lokalu mieszkalnego wykorzystywanej na prowadzenie działalności gospodarczej, zgodnie z umową o dofinansowanie. Jeśli nie nastąpiła zmiana, należy przyjąć dane z wniosku o dofinansowanie. Jeśli w lokalu mieszkalnym nie jest prowadzona działalność gospodarcza w rozumieniu Programu, należy wpisać 0.

### **A.1. DANE WNIOSKODAWCY**

W sekcji DANE BENEFICJENTA należy wpisać informacje identyfikujące osobę Beneficjenta: nazwisko, imię, numer PESEL i nr telefonu.

Beneficjent oświadcza, że nie zbył lokalu mieszkalnego objętego dofinansowaniem.

### **B. INFORMACJE O REALIZACJI PRZEDSIĘWZIĘCIA**

### **B.1. INFORMACJE O ROZLICZENIU PRZEDSIEWZIĘCIA**

Należy zaznaczyć, że składany wniosek dotyczy przedsięwzięcia zakończonego.

Należy podać datę zakończenia przedsięwzięcia. Data ta nie może być późniejsza niż 30.09.2025 r.

### **B.2. DOKUMENTY ZAKUPU POTWIERDZAJĄCE REALIZACJĘ ZAKRESU RZECZOWEGO**

W ramach rozliczenia beneficjent zobowiązany jest przygotować i załączyć do wniosku zestawienie dokumentów zakupu w rozbiciu na poszczególne rodzaje kosztów. Zakres informacji, jaki powinien znaleźć się w tym zestawieniu określa wzór będący załącznikiem nr 1 do niniejszej instrukcji.

W szczególności:

• Rodzaje kosztów, do których przyporządkowane będą poszczególne dokumenty zakupu, odpowiadać muszą rodzajom kosztów z zakresu rzeczowego Umowy o dofinansowanie.

• Do każdego rodzaju kosztu powinna zostać przypisana grupa dokumentów zakupu – faktur lub imiennych rachunków, przy czym ten sam dokument może występować w różnych grupach.

• Dokument zakupu, który obejmuje koszty z więcej niż jednego rodzaju należy podać w ramach każdej z grup,

z kwotą częściową odpowiadającą danej kategorii.

- Dla każdego dokumentu zakupu należy określić:
- Nazwę lub NIP wystawcy,

- Przedmiot dokumentu - zgodnie z kategorią wydatków z wniosku o dofinansowanie,

- Numer faktury lub innego równoważnego dokumentu księgowego,

- Datę wystawienia dokumentu,

- Kwotę kosztu kwalifikowanego z dokumentu zakupu [zł] w części przypisanej do danego rodzaju kosztu,

- Czy został opłacony w całości,

Uwaga: W przypadku faktur obejmujących kilka kategorii kosztów kwalifikowalnych należy wpisać nr pozycji z faktury dotyczącej tej kategorii.Warunkiem kwalifikowalności kosztów jest spełnienie wymagań technicznych Programu. Dokumenty zakupu muszą być wystawione na Beneficjenta.

### **B.3. KOSZTY KWALIFIKOWANE, DOFINANSOWANIE**

### **Część B.3.1. W zakresie: Źródła ciepła, instalacje, wentylacja**

Należy wpisać kwotę kosztów kwalifikowanych dla danego przedsięwzięcia wg. dokumentów zakupu oraz sumę wszystkich kosztów kwalifikowanych w zakresie części B.3.1.

### **Część B.3.2. W zakresie: Stolarka okienna, drzwiowa, ocieplenie**

Wnioskodawca powinien podać Ilość sztuk objętych zakresem kosztów kwalifikowalnych. Dane powinny być zgodne z załączanymi dokumentami (np. opisem faktur, protokołami odbioru prac, etc.). Należy wpisać kwotę kosztów kwalifikowanych wg dokumentów zakupu dla danego przedsięwzięcia oraz sumę kosztów kwalifikowanych w zakresie części B.3.2.

### **Część B.3.3. W zakresie: Dokumentacja**

Należy wpisać kwotę kosztów kwalifikowanych wg dokumentów zakupu dla danego przedsięwzięcia oraz sumę kosztów kwalifikowanych w zakresie części B.3.3.

Poprzez zaznaczenie właściwego pola Beneficjent potwierdza, że wszystkie prace objęte dokumentacją projektową zostały zrealizowane do dnia zakończenia realizacji przedsięwzięcia.

### **C. INFORMACJA O RACHUNKU BANKOWYM DO WYPŁATY DOFINANSOWANIA**

Zgodnie z zapisami Umowy o dofinansowanie wypłata dotacji następuje na wskazany rachunek bankowy Beneficjenta - należy wpisać numer rachunku bankowego Beneficjenta.

#### **D. WYMAGANE ZAŁĄCZNIKI DOŁĄCZONE DO WNIOSKU**

1. Załącznik nr 1 – Zestawienie o którym mowa w pkt B.2, sporządzone na podstawie wzoru będącego załącznikiem nr 1 do niniejszej instrukcji,

2. Załącznik nr 2 – Protokół odbioru prac wykonawcy,

3. Załącznik nr 3 – Potwierdzenie trwałego wyłączenia z użytku źródła ciepła na paliwo stałe,

4. Załącznik nr 4 – Dowód zapłaty na rzec wykonawcy lub sprzedawcy,

5. Załącznik nr 5 - Lista dołączanych dokumentów (sporządzona przez Beneficjenta).

#### **E. DODATKOWE ZAŁĄCZNIKI DO WNIOSKU**

1. Załącznik nr 1 – Protokół z odbioru kominiarskiego, w przypadku montażu kotła na pellet

2. Załącznik nr 2 – Protokół ze sprawdzenie szczelności instalacji gazowej, w przypadku montażu kotła gazowego,

3. Załącznik nr 3 – Zaświadczenie Operatora Sieci Dystrybucyjnej potwierdzającego montaż licznika dwukierunkowego wraz z numerem Punktu Poboru Energii, w przypadku montażu mikroinstalacji fotowoltaicznej,

4. Załącznik nr 4 – Pozwolenie na budowę lub zgłoszenie robót budynku nie wymagających pozwolenia na budowę, jeśli jest wymagane zgodnie z ustawą z 7 lipca 1994 r. Prawo budowlane,

5. Załącznik nr 5 – Projekt budowlany, w przypadku realizacji przedsięwzięcia wymagającego pozwolenia na budowę lub zgłoszenie robót budowlanych nie wymagających pozwolenia na budowę.

Do wniosku powinny zostać dołączone dokumenty, wynikające z zakresu rzeczowego, rozliczane wnioskiem o płatność tj.:

1. Potwierdzenie trwałego wyłączenia z użytku źródła ciepła na paliwo stałe. Wymagane jest potwierdzenie dla każdego źródła ciepła z zadeklarowanych do likwidacji – zgodnie z wnioskiem o dofinansowanie. Potwierdzeniem trwałego wyłączenia z użytku źródła ciepła na paliwo stałe jest imienny dokument zezłomowania/karta przekazania odpadu/formularza przyjęcia odpadów metali. W uzasadnionych przypadkach, np. trwałego wyłączenia z użytku pieca kaflowego, Beneficjent może udokumentować ten fakt w inny wiarygodny sposób np. dokument trwałego odłączenia źródła ciepła od przewodu kominowego wystawiony przez mistrza kominiarstwa.

2. Dokumenty zakupu, czyli kopie faktur lub innych równoważnych dokumentów księgowych, potwierdzających nabycie materiałów, urządzeń lub usług wykazane w załączniku nr 1 do wniosku o płatność – dotyczy części B.3. Do dofinansowania dopuszcza się dokumenty zakupu wystawione na Beneficjenta.

3. Dokumenty potwierdzające dokonanie zapłaty na rzecz wykonawcy lub sprzedawcy.

4. Karta produktu i etykieta energetyczna potwierdzające spełnienie wymagań technicznych określonych w Regulaminie naboru określającym sposób składania i rozpatrywania wniosków o dofinansowanie w ramach Programu priorytetowego Ciepłe Mieszkanie, w szczególności wymagań dotyczących klasy efektywności energetycznej dla następujących kategorii kosztów:

-źródła ciepła na paliwo stałe (kocioł na pellet o podwyższonym standardzie);

- pompy ciepła powietrze/woda;

- pompy ciepła powietrze/powietrze;
- kotła gazowego kondensacyjnego;

- wentylacji mechanicznej z odzyskiem ciepła.

5. Karta produktu lub inny dokument dla okien i drzwi potwierdzający spełnienie wymagań technicznych określonych w rozporządzeniu Ministra Infrastruktury z dnia 12 kwietnia 2002 r. w sprawie warunków

technicznych, jakim powinny odpowiadać budynki i ich usytuowanie (tj. Dz. U. z 2022 r. poz. 1225 z późn. zm.), obowiązujących od 31 grudnia 2020 roku.

6. Certyfikat/świadectwo potwierdzające: spełnienie wymogów dotyczących ekoprojektu (ecodesign), tzn. spełnienie co najmniej wymagań określonych w rozporządzeniu Komisji (UE) 2015/1189 z dnia 28 kwietnia 2015 r. w sprawie wykonania Dyrektywy Parlamentu Europejskiego i Rady 2009/125/WE w odniesieniu do wymogów dotyczących ekoprojektu dla kotłów na paliwa stałe (Dz. Urz. UE L 193 z 21.07.2015, s. 100), w przypadku zakupu źródła ciepła na paliwo stałe (kocioł na pellet o podwyższonym standardzie).

7. Protokół odbioru montażu źródła ciepła dotyczy wszystkich źródeł ciepła kwalifikowanych do dofinansowania. Protokół powinien być podpisany przez instalatora posiadającego odpowiednie uprawnienia (jeśli dotyczy) lub odpowiednie kwalifikacje oraz przez Beneficjenta lub jego Pełnomocnika. Protokół powinien potwierdzać miejsce instalacji, rodzaj urządzenia oraz prawidłowość jego montażu, uruchomienie i gotowość do eksploatacji.

8. W protokole odbioru montażu kotła na pellet drzewny należy potwierdzić, że kocioł może być przeznaczony wyłącznie do spalania biomasy w formie pelletu drzewnego, posiada automatyczne podawanie paliwa, nie posiada rusztu awaryjnego lub przedpaleniska, nie jest urządzeniem wielopaliwowym.

9. Protokół odbioru montażu wentylacji mechanicznej z odzyskiem ciepła potwierdzający miejsce wykonania instalacji, jej parametry, prawidłowość montażu i gotowość do eksploatacji. Protokół powinien być sporządzony i podpisany przez wykonawcę oraz przez Beneficjenta lub jego Pełnomocnika.

10. Protokół odbioru wykonania instalacji centralnego ogrzewania oraz ciepłej wody użytkowej, potwierdzający miejsce wykonania instalacji, jej parametry, prawidłowość montażu i gotowość do eksploatacji. Protokół powinien być sporządzony i podpisany przez wykonawcę oraz przez Beneficjenta lub jego Pełnomocnika.

11. Protokół odbioru wykonania podłączenia lokalu do efektywnego źródła ciepła w budynku, potwierdzający miejsce wykonania podłączenia, parametry, prawidłowość montażu i gotowość do eksploatacji. Protokół powinien być podpisany przez wykonawcę posiadającego odpowiednie uprawnienia oraz przez Beneficjenta lub jego Pełnomocnika.

12. Protokół odbioru prac w zakresie wymiany stolarki okiennej i drzwiowej, wskazujący miejsce montażu, rodzaj materiałów, a także potwierdzający zakres wykonanych prac (załącznikiem do protokołu może być kosztorys powykonawczy lub inne dokumenty uzupełniające). Protokół powinien potwierdzać, że wymiana stolarki okiennej i drzwiowej dotyczy pomieszczeń ogrzewanych. Protokół powinien być sporządzony i podpisany przez wykonawcę oraz przez Beneficjenta lub jego Pełnomocnika.

13. Dokumentacja projektowa, jeżeli stanowi koszt kwalifikowany zgodnie z umową o dofinansowanie i jest rozliczane we wniosku o płatność.

Beneficjent wpisuje wszystkie załączniki w zakresie pkt 2-13 na sporządzonej liście będącej zał. Nr 2 do wniosku o płatność.

**UWAGA:** Dokumenty należy dołączyć w formie kopii, a w przypadku dokumentów zakupu, w formie kopii potwierdzonej przez Beneficjenta za zgodność z oryginałem.

W przypadku wykonania prac siłami własnymi, w tabeli należy zaznaczyć odpowiednie pola w części D.

**UWAGA:** W przypadku realizacji prac siłami własnymi, wypłata dotacji po złożeniu wniosku o płatność będzie poprzedzona kontrolą podczas wizytacji końcowej. Celem kontroli jest potwierdzenie realizacji przedsięwzięcia zgodnie z umową, a także prawdziwości informacji i oświadczeń zawartych przez Beneficjenta we wniosku o dofinansowanie oraz wniosków o płatność.

**Uwaga:** Do momentu zakończenia okresu trwałości przedsięwzięcia, Beneficjent zobowiązany jest do przechowywania oryginałów dokumentów zakupu, dokumentów potwierdzających dokonanie zapłaty na rzecz wykonawcy lub sprzedawcy oraz pozostałych dokumentów dotyczących przedsięwzięcia, na które zostało przyznane dofinansowanie, w szczególności: dokumentacji projektowej, atestów, oryginałów faktur, rachunków imiennych lub innych dowodów księgowych, certyfikatów, świadectw, kart produktów, gwarancji jakościowych producenta materiałów i urządzeń, oryginałów protokołów instalacji urządzeń lub wykonania prac montażowych, dokumentów potwierdzających dochód zadeklarowany we wniosku o dofinansowanie, w tym zaświadczenia o dochodach, jeżeli do wniosku o dofinansowanie została dołączona kopia, a także dokumentów potwierdzających przychód Beneficjenta w przypadku prowadzenia działalności gospodarczej i ubieganiu się o podwyższony i najwyższy poziom dofinansowania. Mogą one podlegać kontroli w ramach wizytacji końcowej lub po zakończeniu przedsięwzięcia – w ramach kontroli w okresie trwałości.

W celu przeprowadzenia kontroli podczas wizytacji końcowej, realizacji przedsięwzięcia po płatności, jak również kontroli w okresie trwałości Gmina Miasto Inowrocław lub inny podmiot upoważniony umawia się z Beneficjentem. Jeżeli kontrola nie dojdzie do skutku dwa razy, w umówionym terminie z winy Beneficjenta Gmina Miasto Inowrocław może wypowiedzieć umowę dotacji Beneficjentowi.

### **F. OŚWIADCZENIA**

W tej części zostały umieszczone oświadczenia Wnioskodawcy warunkujące wypłatę dofinansowania. Podpisanie wniosku o płatność jest potwierdzeniem ich złożenia, w takim zakresie, w jakim dotyczą one danych podanych we wniosku o płatność.

Wniosek o płatność należy wypełnić w komputerze lub odręcznie, a następnie:

• opatrzyć go kwalifikowanym podpisem elektronicznym albo podpisem zaufanym Wnioskodawcy i przesłać na skrzynkę podawczą Gminy Miasto Inowrocław znajdującą się na elektronicznej Platformie Usług Administracji Publicznej (ePUAP), adres skrytki: /txuvt31221/skrytka. W tym przypadku, konieczne jest załączenie do wniosku załączników w formie elektronicznej opatrzonych kwalifikowanym podpisem elektronicznym albo podpisem zaufanym Wnioskodawcy,

• opatrzyć go podpisem własnoręcznym Wnioskodawcy i dostarczyć wraz z załącznikami w formie papierowej do biura podawczego Urzędu Miasta Inowrocławia, al. Ratuszowa 36, 88-100 Inowrocław. Wniosek o płatność składany w formie papierowej może zostać podpisany i złożony przez Pełnomocnika Wnioskodawcy. W takim przypadku do formy papierowej wniosku należy dołączyć oryginał pełnomocnictwa sporządzony jako dokument w formie papierowej i opatrzony własnoręcznym podpisem (jeśli pełnomocnictwo nie zostało złożone wcześniej).

#### **G. ROZLICZENIE FINANSOWE PRZEDSIEWZIĘCIA**

Część wypełniana przez Gminę Miasto Inowrocław.

#### **Załączniki do niniejszej instrukcji:**

Zał. nr 1 Wzór zestawienia kosztów, Zał. nr 2. Wzór protokołu odbioru prac wykonawcy.